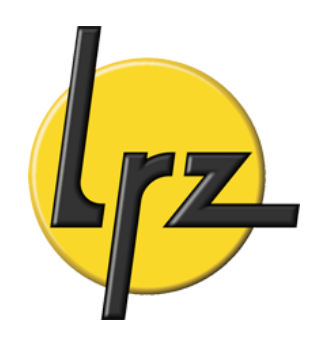

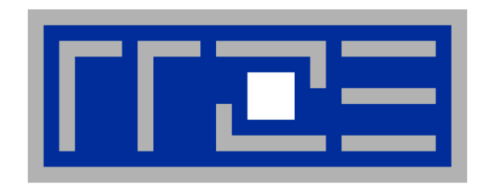

# **Elementary Parallel Programming**

G. Hager (RRZE) R. Bader (LRZ)

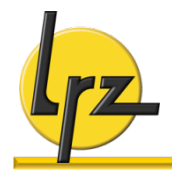

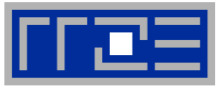

#### § **Distributed Memory**

- message passing
- explicit programming required

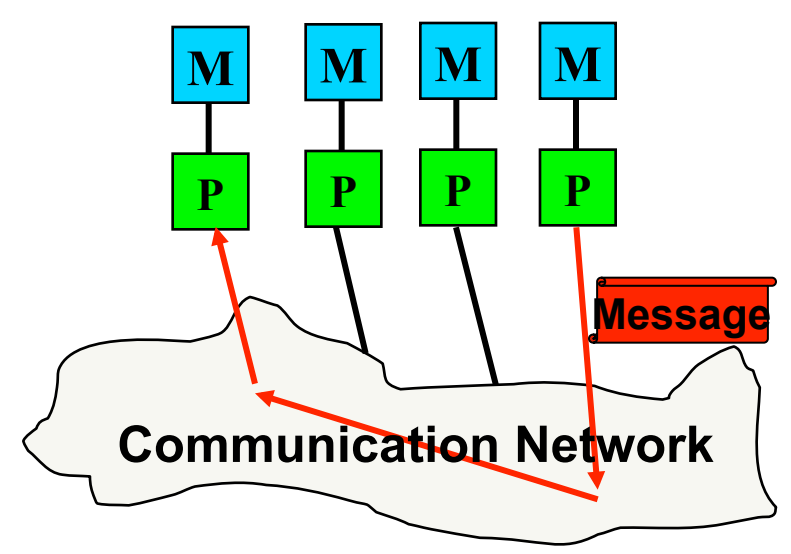

- Special design:
	- cache coherency protocol over interconnect
	- behaves like non-uniform shared memory

#### ■ Shared Memory

- common address space for a number of CPUs
- access efficiency may vary  $\rightarrow$  SMP, (cc)NUMA
- many programming models
- potentially easier to handle
- hardware and OS support required

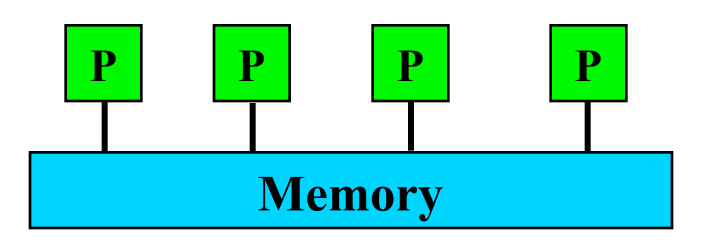

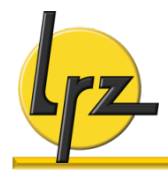

#### **Programming Models**

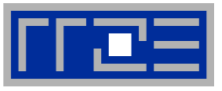

#### **Distributed Memory**

**Same program on each processor/ machine (SPMD) or Multiple programs with consistent communication structure (MPMD)** 

- § **Program written in a sequential language** 
	- all variables process-local
	- no implicit knowledge of data on other processors

#### ■ **Data exchange between processes:**

- send/receive messages via appropriate library
- most tedious, but also the most flexible way of parallelization

#### ■ **Parallel library discussed here:**

• Message Passing Interface, **MPI**

#### **Shared Memory**

- Single Program on single **machine**
	- UNIX Process splits off **threads**, mapped to CPUs for work distribution

#### § **Data**

- may be process-global or threadlocal
- exchange of data not needed, or via suitable synchronization mechanisms

#### § **Programming models**

- explicit threading (hard)
- directive-based threading via **OpenMP** (easier)
- automatic parallelization (very easy, but mostly not efficient)

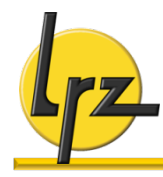

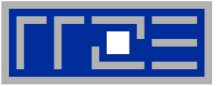

#### § **MPI standard**

- MPI forum released version 2.2 in September 2009
- unified document  $($ "MPI1+2")

### § **Base languages**

- Fortran (77, 95)
- C
- C++ binding obsolescent  $\rightarrow$  use C bindings
- § **Resources:** 
	- http://www.mpi-forum.org

### ■ OpenMP standard

- architecture review board released version 3.1 in July 2011
- feature update (tasking etc.)

### § **Base languages**

- Fortran (77, 95)
- $C, C++$

(Java is not a base language)

### § **Resources:**

- http://www.openmp.org
- http://www.compunity.org

### **Portability:**

- of semantics (well-defined, "safe" interfaces)
- of performance (a difficult target)

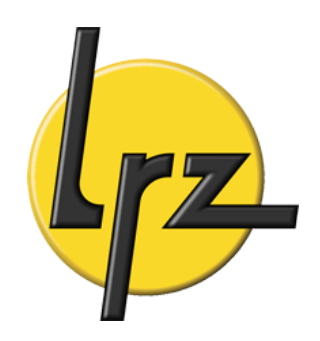

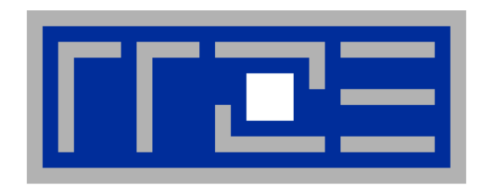

# **OpenMP**

## **Principles of directive driven shared memory parallelism**

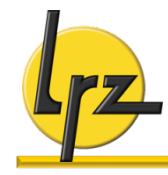

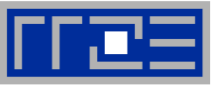

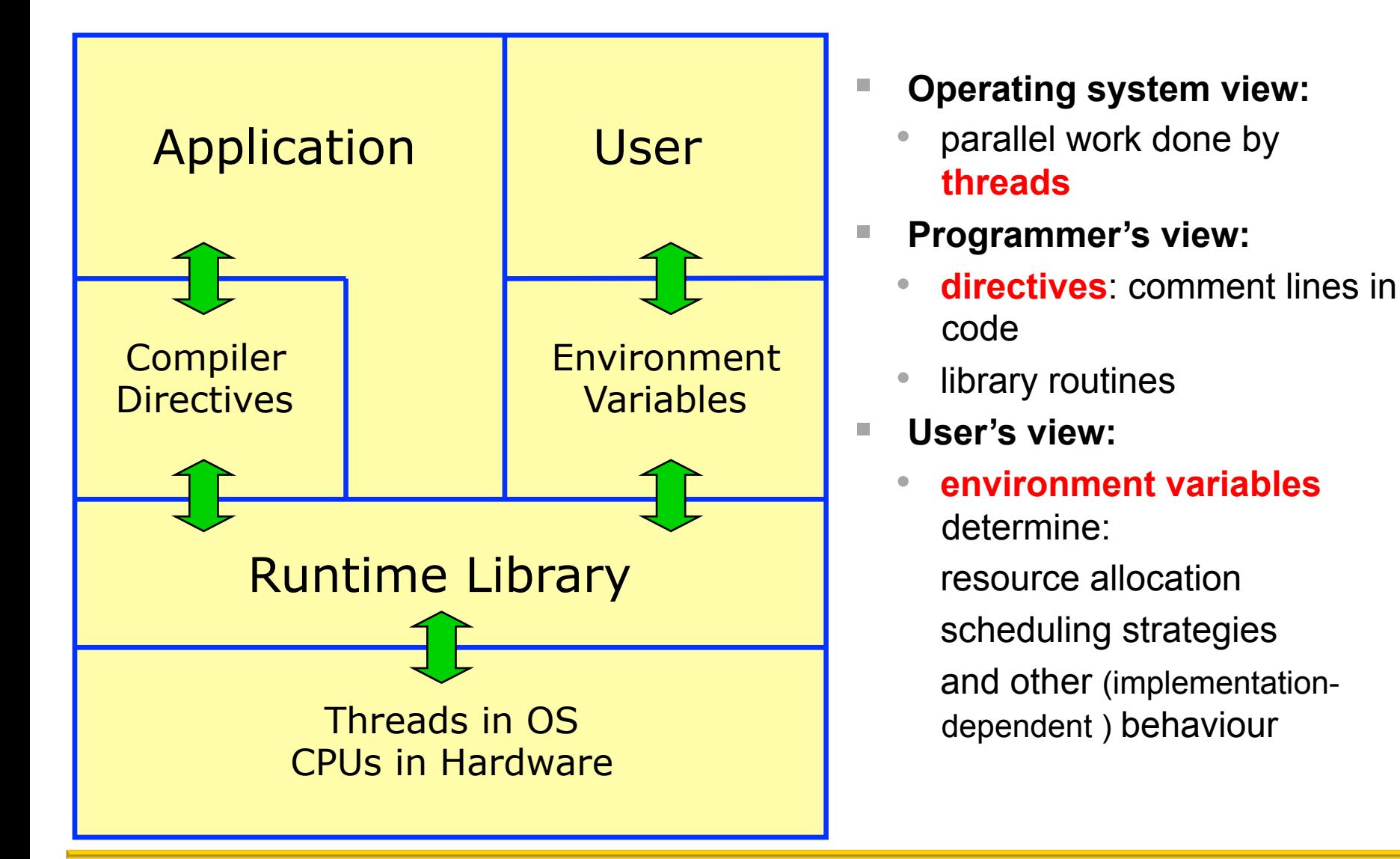

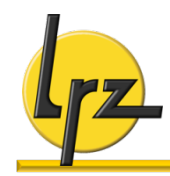

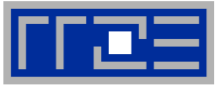

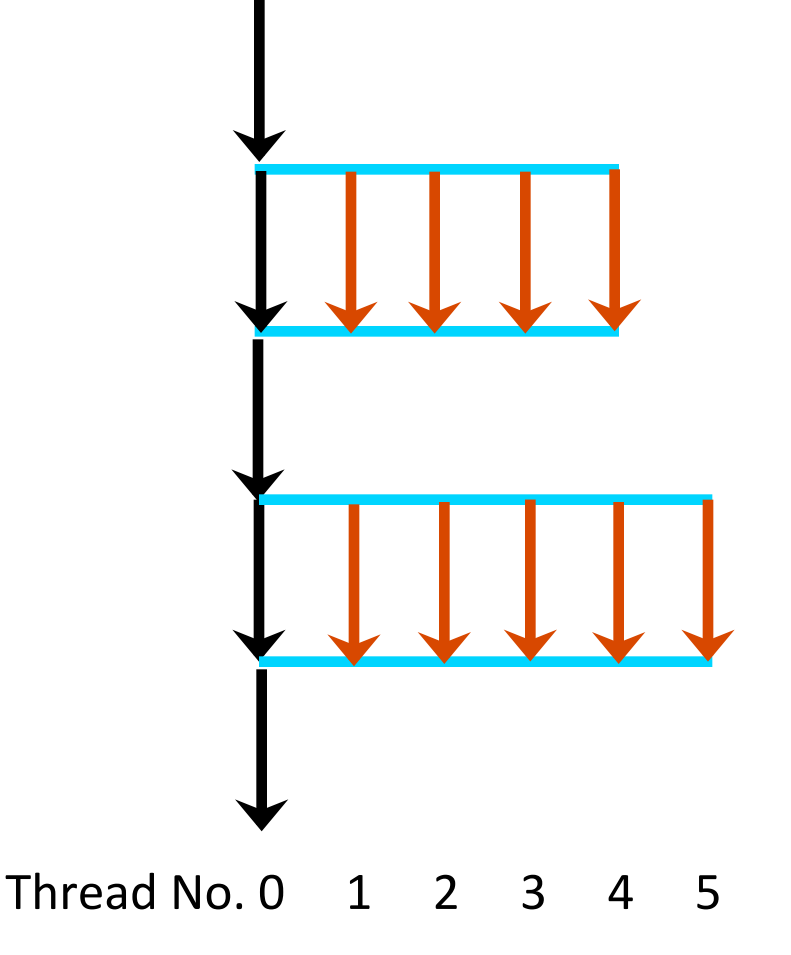

- § **Program start:** only **master thread** runs
- **Parallel region:** team of worker threads is generated ("fork")
- § Threads **synchronize** when leaving parallel region ("join")
- § Only master executes sequential part (worker threads persist, but are inactive)
- § **Task** and **data distribution possible via directives**
- § **Nesting of parallel regions:** 
	- allowed, but level of support implementation dependent
- Usually optimal: one thread per processor core other resource mappings are allowed/ possible

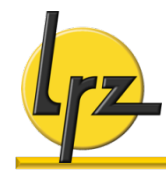

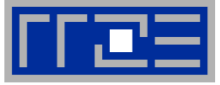

#### **program hello**

```
 use omp_lib
 implicit none
 integer :: nthr, myth
```
#### **!\$omp parallel private(myth)**

```
Somp single<br>
nthr = omp_get_num<br>
:$omp end single<br>
myth = omp_get_thr<br>
write(*,*) `Hello
    nthr = omp_get_num_threads() 
!$omp end single
```

```
myth = omp_get_thread_num()
```

```
write(*,*) `Hello from `,myth, &
     & `of `, nthr
```
**!\$omp end parallel** 

**end program hello**

#### § **Parallel region directive:**

- enclosed code executed by **all** threads ("lexical construct")
	- may include subprogram calls ("dynamic region")

### ■ Special function calls:

- module **omp** lib provides interface
- here: get number of threads and index of executing thread

#### § **Data scoping:**

- uses a **clause** on the directive
- **myth** thread-local: **private**
- **nthr** process-global: **shared**

(will be discussed in more detail later)

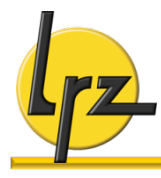

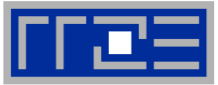

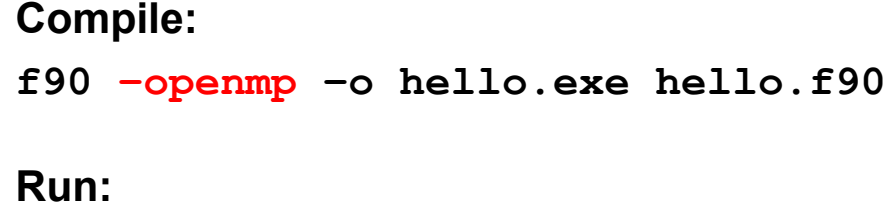

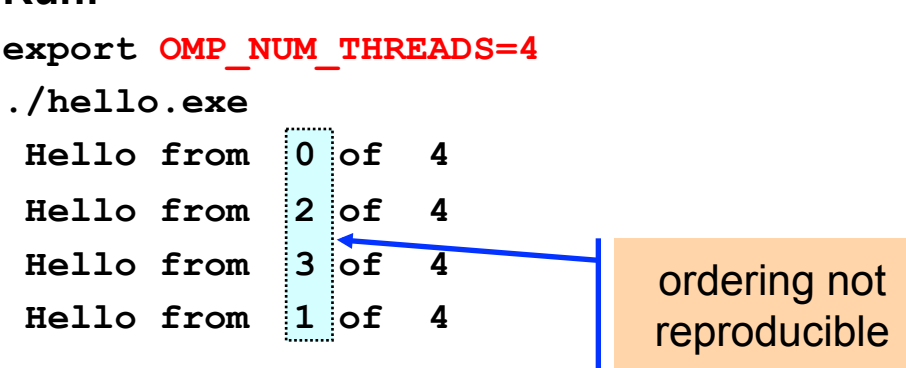

**Compile for serial run:** 

- **f90 –o hello.exe hello.f90** 
	- may require special switch for "stub library" and module file
- § **Special compiler switch** 
	- activates OpenMP directives
	- generates threaded code
	- further suboptions may be available
	- each compiler has something **different** here

### § **OpenMP environment**

- defines runtime behaviour
- here: number of threads used

### § **Serial functionality of program**

• (dis)order of output

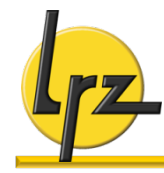

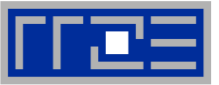

- § **Specifications:** 
	- Fortran 77 style

 $i$ nclude "omp lib.h"

• Fortran 90 module (**preferred**)

**use omp\_lib**

- § **Directives:** 
	- fixed form source:

§ **Conditional compilation:** 

$$
myid = 0
$$
  
!\n\$ myid =  $omp\_get\_thread\_num()$ 

- beware implicit typing!
- § **Continuation line:**

**!\$OMP <directive> &**

**!\$OMP <clause>** 

```
C$OMP <directive> [<clause [(<args>)]>, …]
```
starting in column 1, also: **\*\$OMP** 

• free form source (preferred):

```
!$OMP <directive> [<clause [(<args>)]>, …]
```
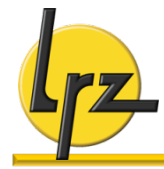

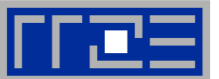

- **Include file: #include <omp.h>**
- Preprocessor directive: uses pragma feature  **#pragma omp <directive> [clause …]**
- Conditional compilation: OpenMP switch sets preprocessor macro **#ifdef \_OPENMP**

```
… /* do something */
```
**#endif**

■ **Continuation line:** 

```
#pragma omp directive \
   clause
```
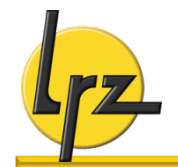

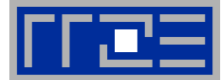

- § **Many (but not all) OpenMP directives support clauses** 
	- more than one may appear on a given directive
- Clauses specify additional information associated with the **directive** 
	- modification of directive's semantics
- § **"Simplest example" from above:** 
	- **private(…)** appears as clause to the **parallel** directive
- § **The specific clause(s) that can be used depend on the directive**

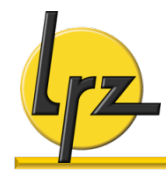

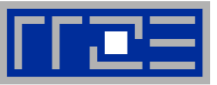

- § **Defined by braces in C/C++**
- **If explicitly specified in Fortran:** 
	- code between begin/end of an OpenMP construct must be a complete, valid Fortran block
- § **Single point of entry:** 
	- no **GOTO** into block (Fortran), no **setjmp()**to entry point (C)
- § **Single point of exit:** 
	- **RETURN, GOTO, EXIT** outside block are prohibited (Fortran)
	- **longjmp()** and **throw()** must not violate entry/exit rules (C, C++)
	- **exception:** termination via **STOP** or **exit()**
- § **Block structure example:** 
	- C version of simplest program

```
#include <omp.h>
```

```
int main() { 
  int number 1;
#pragma omp parallel
```

```
 { 
     int myth = 0; /* private */#ifdef _OPENMP 
#pragma omp single 
       numth = omp_get_num_threads(); 
       /* block above: one statement */ 
       myth = omp_get_thread_num(); 
#endif
       printf("Hello from %i of %i\n",\ 
              myth, numth) ;
    } /* end parallel */
```
**}** 

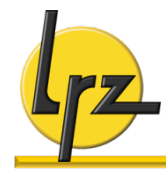

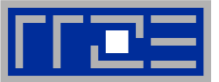

- § **Making parallel regions useful …** 
	- divide up work between threads
- § **Example:** 
	- working on an array processed by a nested loop structure

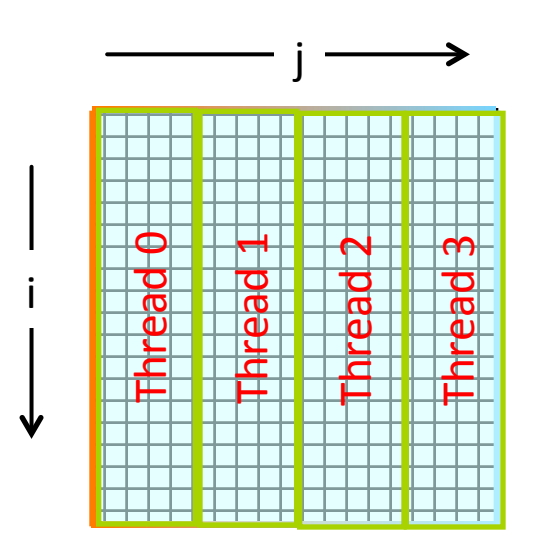

• iteration space of **directly nested loop** is sliced

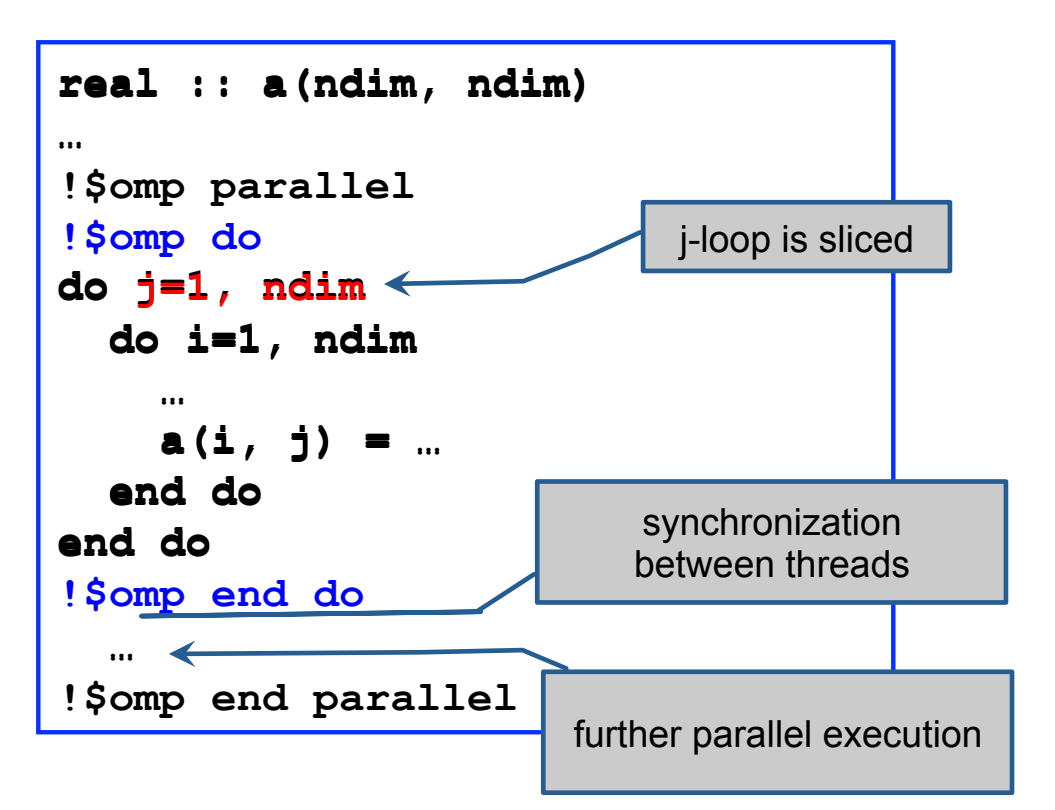

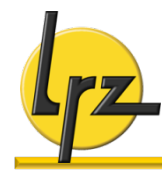

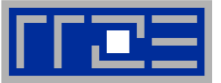

#### § **Synchronization behaviour:**

- all threads (by default) **wait for completion** at the end of the work sharing region ("barrier")
- following references and definitions to an array element by **other** threads are therefore OK.

### § **Slicing of iteration space:**

- "loop scheduling"
- default behaviour is implementation dependent
- usually as equal as possible chunks of largest possible size
- § **Additional clauses on !\$OMP DO** 
	- will be discussed in another talk

§ **C/C++ syntax:** 

```
#pragma omp for [clause] 
  for ( ... ) { 
          ... // loop body 
 }
```
### § **Restrictions on loop structure:**

• trip count must be **computable** at entry to loop

**disallowed:** Fortran **do while, exit**; C style loops modifying the loop variable, or otherwise violating the require-ment

loop body with single entry and single exit point

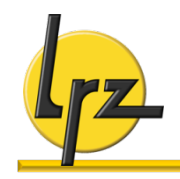

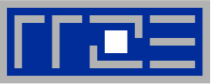

### **Two kinds of memory exist in OpenMP**

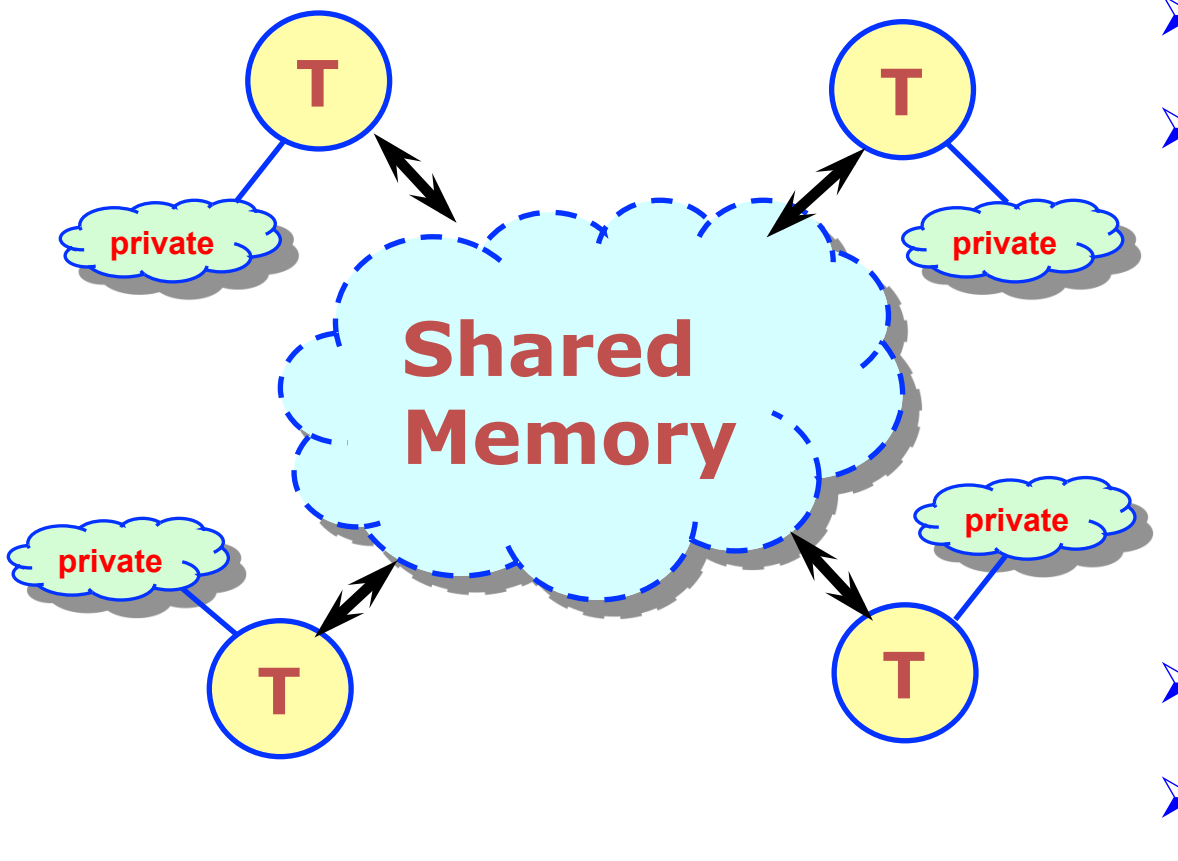

- Ø **Threads access globally shared memory** 
	- Ø **Data can be shared or private** 
		- § shared data one instance of an entity available to all threads (in principle)
		- § private data each perthread copy only available to thread that owns it
- Ø **Data transfer** transparent to programmer
- Ø **Synchronization** takes place (is mostly implicit)

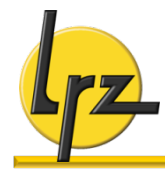

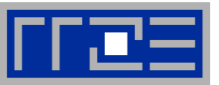

#### § **All variables defined or referenced in a parallel region are shared**

• including global variables or variables in a COMMON block

### § **Exceptions:**

- 1. local variables of subroutines invoked (or blocks entered) inside a parallel region (unless they have the **SAVE** attribute)
- 2. loop variables of workshared loops and loops nested inside a workshared loop

#### **which are** (and always should be) **private**

exceptions immutable if default is changed

§ **Notes:** 

**export OMP\_STACKSIZE=100M** 

- many local variables/automatic arrays  $\rightarrow$  default setting for thread specific stack size may be too small
- specifying **SAVE** and use of global variables: usually **not** a good idea code often not thread-safe

### § **Changing defaults:**

• **default** clause (for some directives)

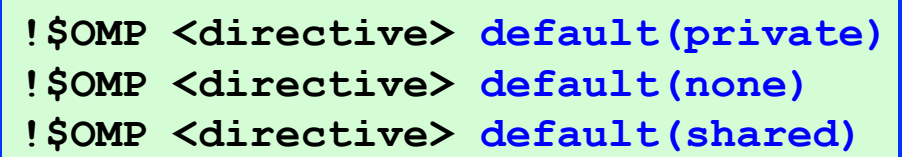

- enforce explicit scoping for "none" (**recommended practice**)
- **default(private) only** in Fortran

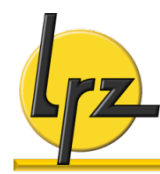

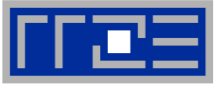

#### § **Summation inside a loop**

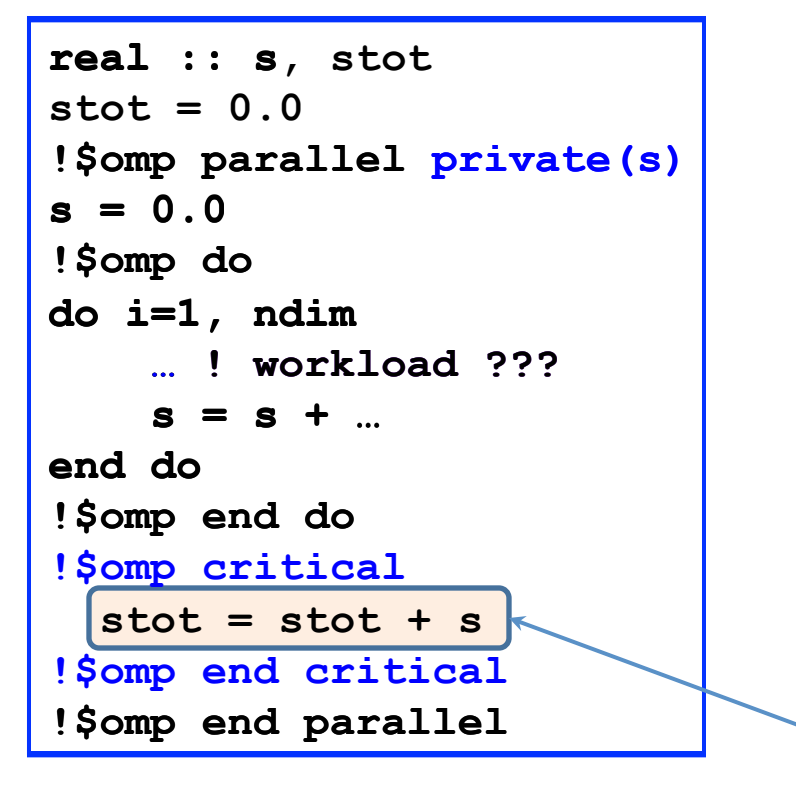

**Note:** large workload inside loop improves threaded performance

- require thread-individual variable for partial sum calculated on each thread
- **but:** private copies of variables are **undefined** at entry to, and become **undefined** at exit of the parallel region
- **therefore:** collect partial sums to a **shared** variable defined after the worksharing region
- **updates** to shared variable must be specially protected:

#### $\rightarrow$  use a **critical region**

 $\rightarrow$  only one thread at a time may execute (mutual exclusion)

(performance impact due to explicit synchronization)

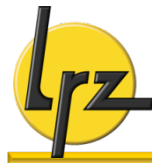

### **Private variables - Masking**

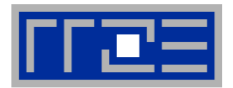

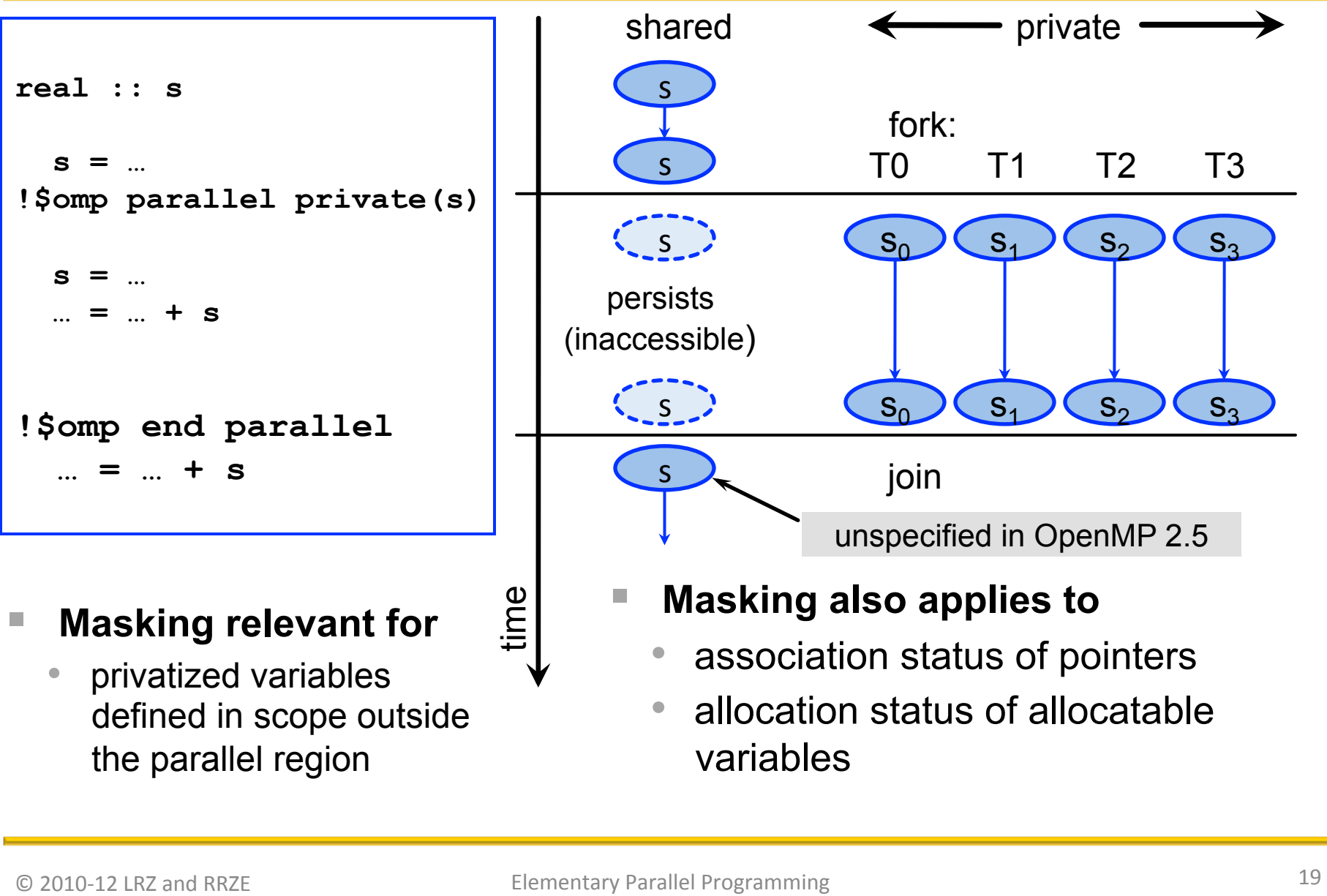

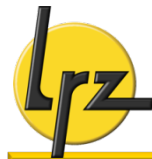

### **Reduction operations (1)**

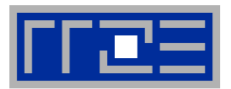

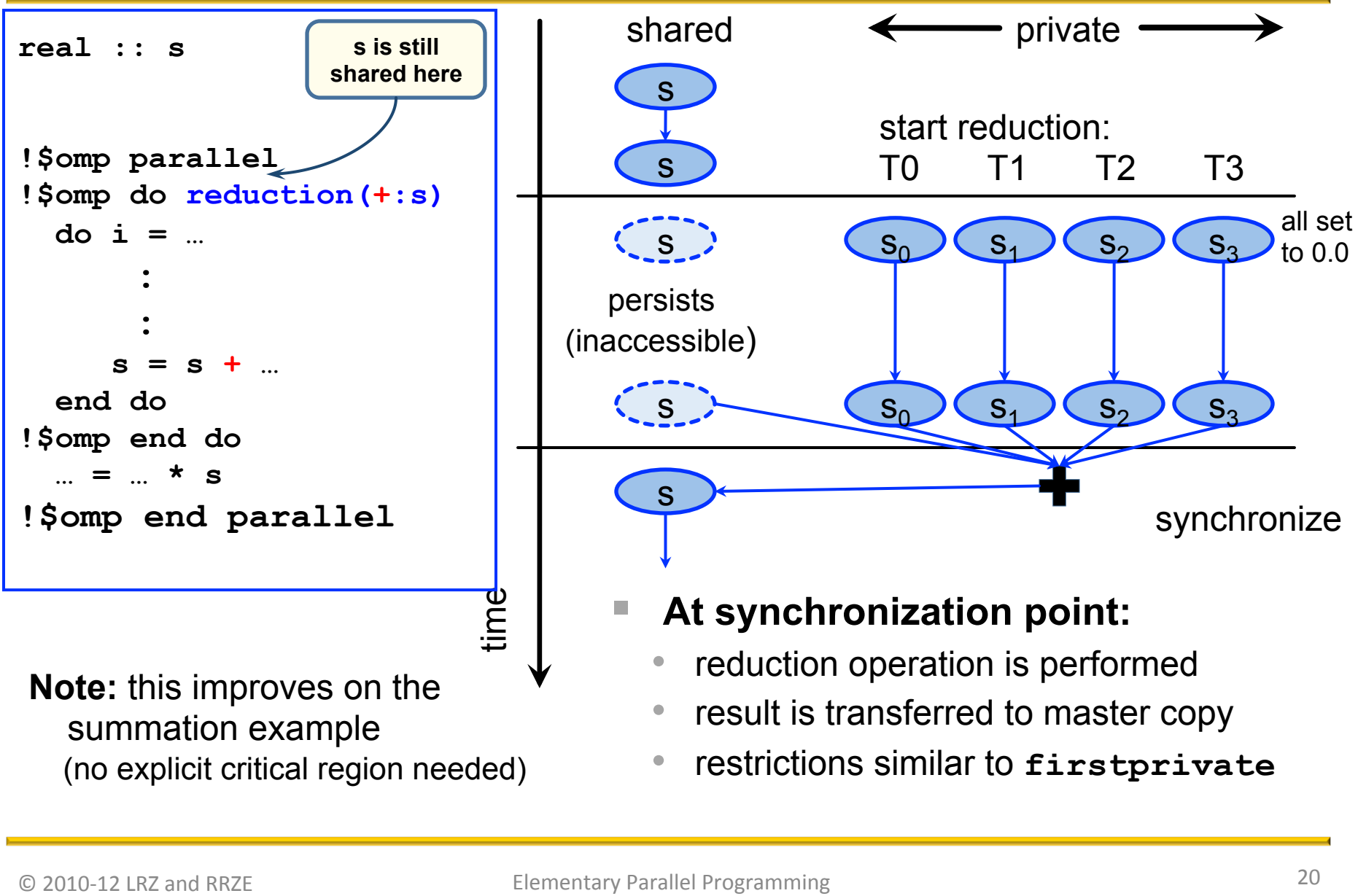

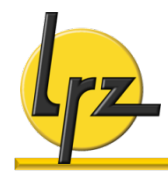

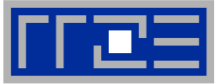

- § **Initial value of reduction variable** 
	- depends on operation

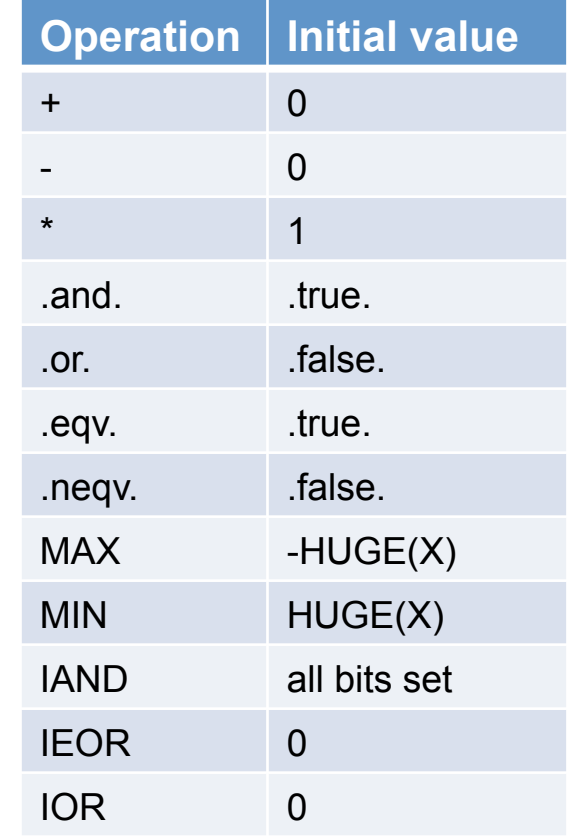

#### § **Consistency required**

- operation specified in clause vs. update statement
- rely on algebraic rules!
- subtract:  $x = exp r x$  is **not** allowed

### § **Multiple reductions:**

multiple scalars, or an array:

```
real :: x, y, z 
!$OMP do reduction(+:x, y, z)
```
**real :: a(n) !\$OMP do reduction(\*:a)** 

• multiple operations:

**!\$OMP do reduction(+:x, y) & !\$OMP reduction(\*:z)** 

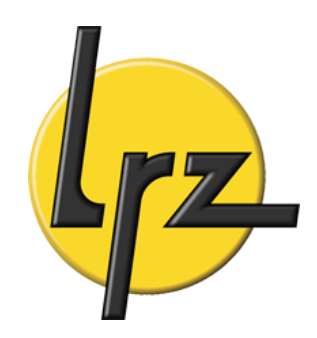

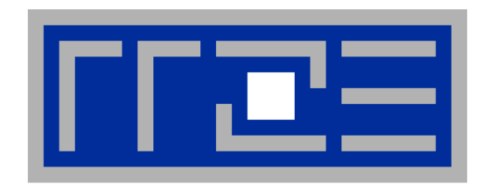

# **Work Sharing Schemes**

**Loops and loop scheduling Collapsing loop nests Parallel sections Array processing**

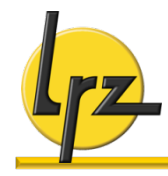

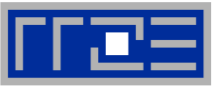

#### § **Default scheduling:**

- implementation dependent
- **typical:** largest possible chunks of asequal-as-possible size ("static scheduling")

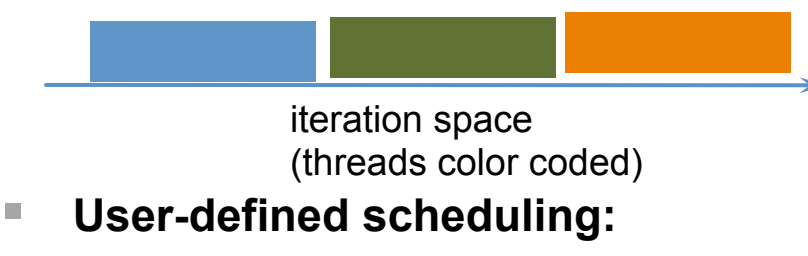

#### **static**

**!\$OMP do schedule( dynamic [,chunk] ) guided** 

**chunk**: always a non-negative integer. If omitted, has a schedule dependent default value

- § **1. Static scheduling**
	- **schedule(static,10)**

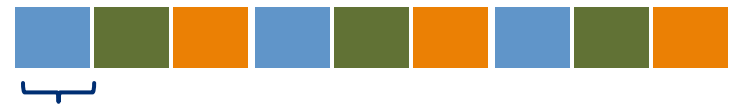

10 iterations

- minimal overhead (precalculate work assignment)
- default chunk value: see left

**2. Dynamic scheduling**<br>**after a thread has completed a chunk, it** is assigned a new one, until no chunks are left

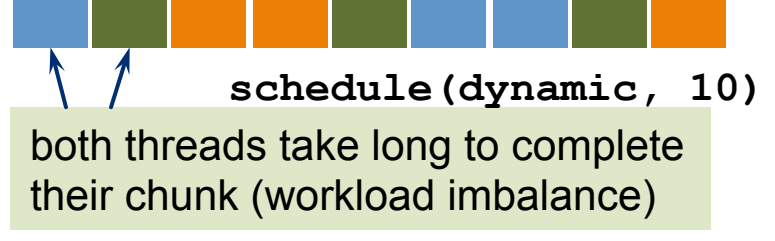

- synchronization **overhead**
- default chunk value is **1**

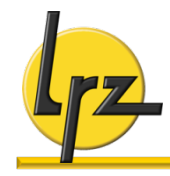

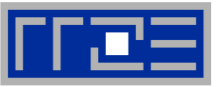

#### § **Flatten nested loops into a single iteration space**

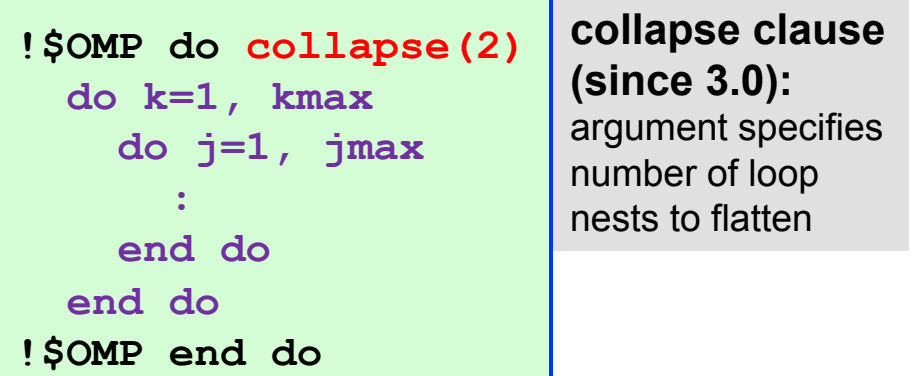

### § **Restrictions:**

- iteration space computable at entry to loop (rectangular)
- **CYCLE** (Fortran) or **continue** (C) may only appear in innermost loop

### § **Logical iteration space**

• example: kmax=3, jmax=3

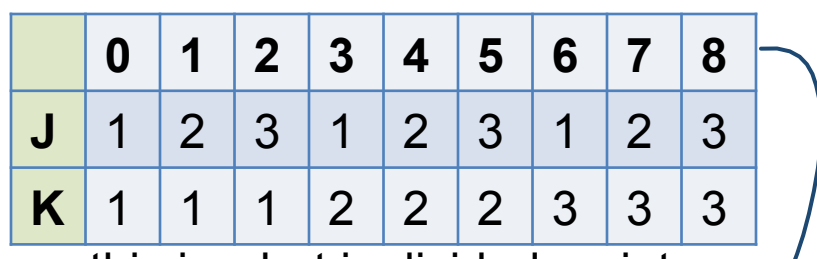

- this is what is divided up into chunks and distributed among threads
- Sequential execution of the iterations in all loops determines the order of iterations in the collapsed iteration space

### § **Optimization effect**

- may improve memory locality properties
- may reduce data traffic between cores

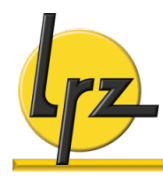

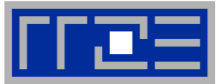

#### § **Remember:**

• an OpenMP for/do performs implicit synchronization at loop completion

### § **Example: multiple loops in parallel region**

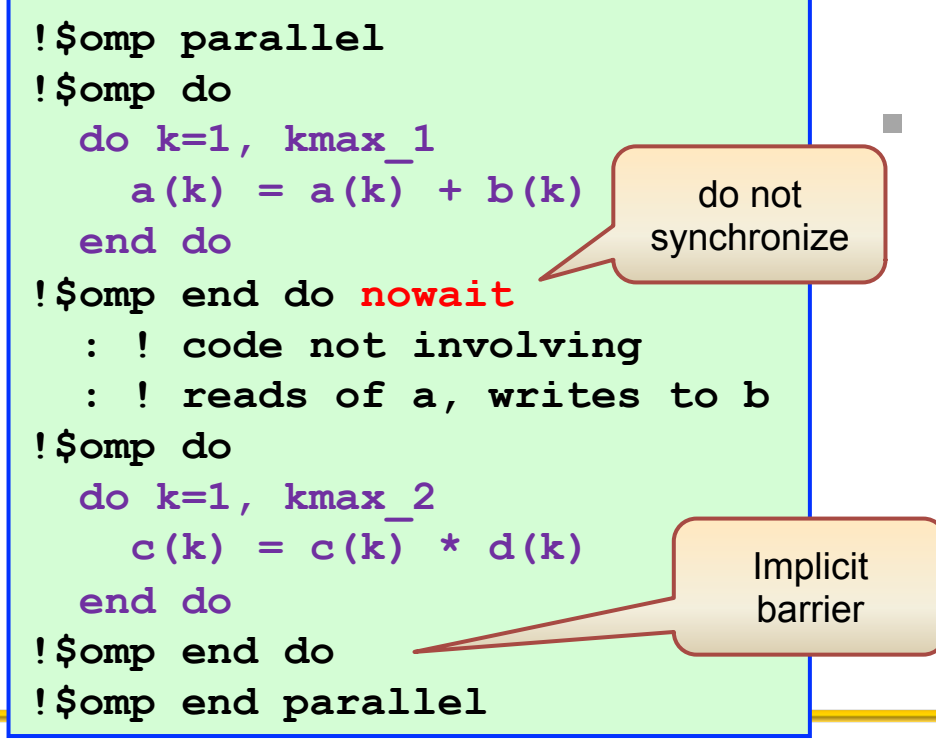

### § **C syntax**

- specify on OpenMP pragma **before** code block:
- #pragma omp for nowait

### § **Shooting yourself in the foot**

• modified variables must not be accessed unless **explicit** synchronization is performed